**AutoCAD Crack Keygen For (LifeTime) Free Download [Mac/Win] [Updated]**

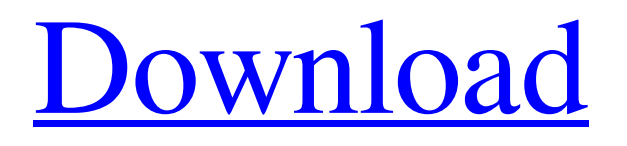

### **AutoCAD Crack + Full Product Key Download [Updated] 2022**

The current version of AutoCAD is 2019, released in 2017. The history of AutoCAD History of AutoCAD timeline Release name Number of users Release date Release date 4.1.4, 4.3, 5, 6, 7.1, 7.5, 10, 11, 12, 13, 14, 15, 16, 17, 18, 19, 20, 21, 22, 23, 24, 25, 26, 27, 28, 29, 30, 31, 32, 33, 34, 35, 36, 37, 38, 39, 40, 41, 42, 43, 44, 45, 46, 47, 48, 49, 50, 51, 52, 53, 54, 55, 56, 57, 58, 59, 60, 61, 62, 63, 64, 65, 66, 67, 68, 69, 70, 71, 72, 73, 74, 75, 76, 77, 78, 79, 80, 81, 82, 83, 84, 85, 86, 87, 88, 89, 90, 91, 92, 93, 94, 95, 96, 97, 98, 99, 100, 101, 102, 103, 104, 105, 106, 107, 108, 109, 110, 111, 112, 113, 114, 115, 116, 117, 118, 119, 120, 121, 122, 123, 124, 125, 126, 127, 128, 129, 130, 131, 132, 133, 134, 135, 136, 137, 138, 139, 140, 141, 142, 143, 144, 145, 146, 147, 148, 149, 150, 151, 152, 153, 154, 155, 156, 157, 158, 159, 160, 161, 162, 163, 164, 165, 166, 167, 168, 169, 170, 171, 172, 173, 174, 175, 176, 177, 178, 179, 180, 181, 182, 183, 184, 185, 186, 187, 188, 189, 190, 191, 192, 193, 194, 195, 196, 197, 198, 199, 200, 201, 202, 203, 204, 205, 206, 207, 208, 209, 210, 211, 212, 213, 214, 215, 216, 217, 218, 219, 220, 221, 222, 223, 224, 225, 226, 227, 228, 229, 230, 231, 232,

#### **AutoCAD Crack +**

3D support Most recent releases of AutoCAD contain the ability to import and export 3D geometry. In order to import or export 3D geometry the user must use the appropriate version of AutoCAD. The current software supports 'True' 3D (The older DXF 3D format will not import into the newer software). AutoCAD 2008/2009/2010/2012 (2010 on Windows only) imports 3D AutoCAD DWG/DXF models as 3D. AutoCAD can import and export 3D models from other 3D CAD products such as 3ds Max and Pro/Engineer. It can export models into STL (standard tessellation language), DXF, STL or OBJ. AutoCAD can also read 3D coordinate systems and conversions from these software products. See also 3D Modeling for Engineers Autodesk DWG Technical Support References Further reading Peter C. Crooks, AutoLISP Programming for AutoCAD (Addison-Wesley, 1997) Peter C. Crooks, AutoLISP Programming for AutoCAD (2nd edition) (Addison-Wesley, 2005) External links Category:3D graphics software Category:3D computer graphics software for Linux Category:3D graphics software for MacOS Category:3D graphics software for Windows Category:2D vector graphics software Category:Academy Award for Technical Achievement winners Category:Cross-platform software Category:1985 software Category:Autodesk products Category:Computer-aided design software for Linux Category:Computer-aided design software for Windows Category:Computer-aided design software for MacOS Category:Freeware Category:MacOS graphics software Category:Proprietary commercial software for Linux Category:Proprietary computer-aided design software for Windows// Copyright 2015 The Go Authors. All rights reserved. // Use of this source code is governed by a BSD-style // license that can be found in the LICENSE file. // Package tag contains functionality handling tags and related data. package tag // import "golang.org/x/text/internal/tag" import "sort" // An Index converts tags to a compact numeric value. // // All elements are of size 4. Tags may be up to 4 bytes a1d647c40b

## **AutoCAD Serial Number Full Torrent [32|64bit]**

Set these options (Applies to all icons): AutoCAD use icon next to the menu Autocad use icon in the system tray Name the icon Autocad (The key will be in the description under the screen shot). Click File. Click Create Screen Shot. Click Save. Wait until the screen shot is saved. Right click and save the screen shot. Take the icon off your computer. Copy the screen shot that is saved on your computer. Open up Microsoft Image Composite Editor (or Windows Paint). Paste the screen shot into the paint window. Make any changes that you want. Save the image with the name of the key. Paste the picture that is saved. Type a short description for your Key. Screen shot A: The company in the comments above that has done the work for you (AeroGraphics). They make an application that works like a keygen and also has some cool features. You will need to download and run the application, that is all. You have to create a template and give it a key before you are able to create files. Q: How to loop a function in Python I have a loop function that I would like to do some manipulation before continuing on. As long as the loop continues, nothing happens to the variable. What I'd like to happen is that it loops, checks to see if the changes happen to the variable, and if they do, to print. I'm thinking that if/else is the way to go, and just not sure how to implement. Thanks in advance. A: If you're checking to see if something has changed, you should use the built in method and change its value. This way, when you run your if statement, it'll check if the original value is the same as the changed value and only print if it isn't. Try this: # original value originalValue =  $10 \text{ #}$  then I change it changedValue =  $5 \text{ #}$  Then I check if its changed, and I want to print only if it is changed if(changedValue!= originalValue): print("Changed") else: print("The original value is the same as the changed value.") This will print the line only if the values have changed

#### **What's New in the AutoCAD?**

Extensively enhance your designs using high-quality CAD drawings in AutoCAD. The Geometry Modeling Engine that starts with AutoCAD helps you translate complex geometries from your projects into AutoCAD drawings. (video: 1:48 min.) Onscreen drawing and planning tools improve your collaborative work. Speed up plotting and drafting in AutoCAD. (video: 1:42 min.) Reduce the time and number of steps it takes to create an AutoCAD drawing: Use efficient tools to draw efficiently and effectively. Get help in creating efficient drawings with the Dynamic Snapping in AutoCAD. (video: 1:12 min.) Reduce the number of steps it takes to add annotations to your drawings. Use Gengo's new Markup Assist to increase productivity and reduce mistakes. (video: 1:32 min.) Use Geometry Modeling Engine to transform complex objects into drawings: Transform objects like tables, objects and models, into AutoCAD drawings. Use the new Geometry Modeling Engine that starts with AutoCAD. (video: 2:30 min.) Measure and annotate elements of drawings faster: Easily measure objects such as furniture, people, furniture, and more. Use an innovative 3D modeling experience to capture and annotate complex objects like pipes, turbine towers, and more. (video: 1:24 min.) Collaborate on documents and drawings with real-time tracking and collaboration. Plan complex geometric and analytical designs by drawing and collaborate in real time with an enhanced new capability in AutoCAD. (video: 1:53 min.) Get inspired by the new features in this video: Follow @autocad2023 for more information and to learn about exciting features in AutoCAD. The new feature video: "What's new in AutoCAD" What's new in AutoCAD? In this short video, we take a look at what's new in AutoCAD 2023, and what's coming in 2020. We also explain how the new features work and where you can find more information. Get a sneak peek into the new features and learn more about what's in AutoCAD 2023 in this feature video! Join the Autodesk online community: If you want to learn about new features in AutoCAD and keep up

# **System Requirements:**

This page details which Windows systems are compatible with the original, pre-PCE and PCE series of games. There will also be information on the individual games from the PCE Series. Please note that these are not the minimum requirements for the PCE versions - the PCE versions require a PC with a certain number of CPU/RAM/GPU cores, or certain other specs. In many cases the PCE versions will not run at all on lower-spec systems, and it's highly likely that no 4-core system will be able to run the game, for

Related links: